<< Photoshop CS3

, tushu007.com

- << Photoshop CS3
- 13 ISBN 9787302198444
- 10 ISBN 7302198446

出版时间:2009-7

页数:372

PDF

更多资源请访问:http://www.tushu007.com

 $\mid$  , tushu007.com $\mid$ 

<< Photoshop CS3

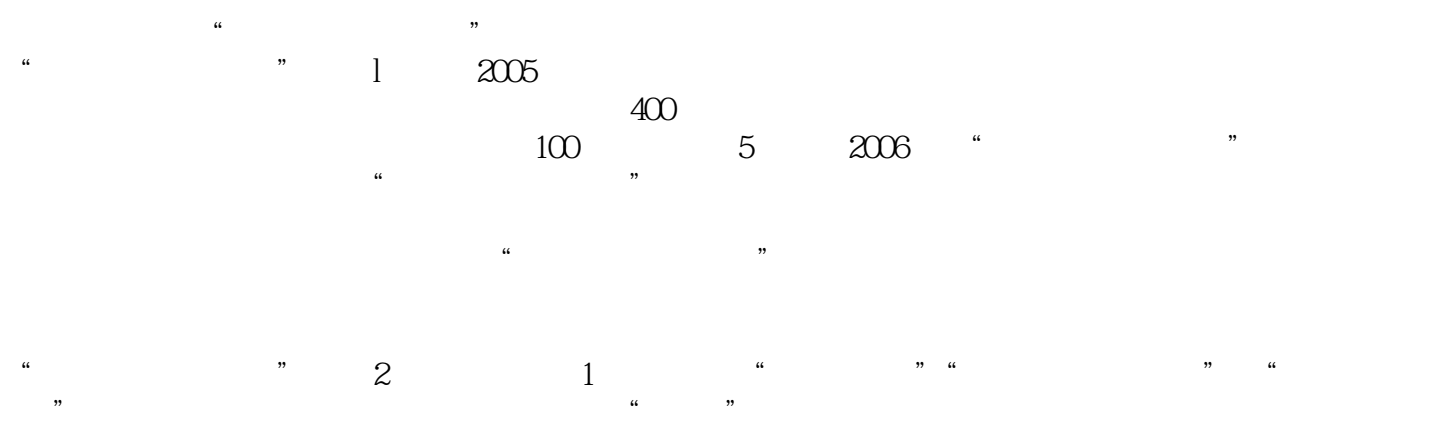

*Page 2*

## $,$  tushu007.com << Photoshop CS3 >>

## Photoshop CS3

Photoshop CS3

Photoshop

## Photoshop CS3

 $4$ 

, tushu007.com

<< Photoshop CS3 >>

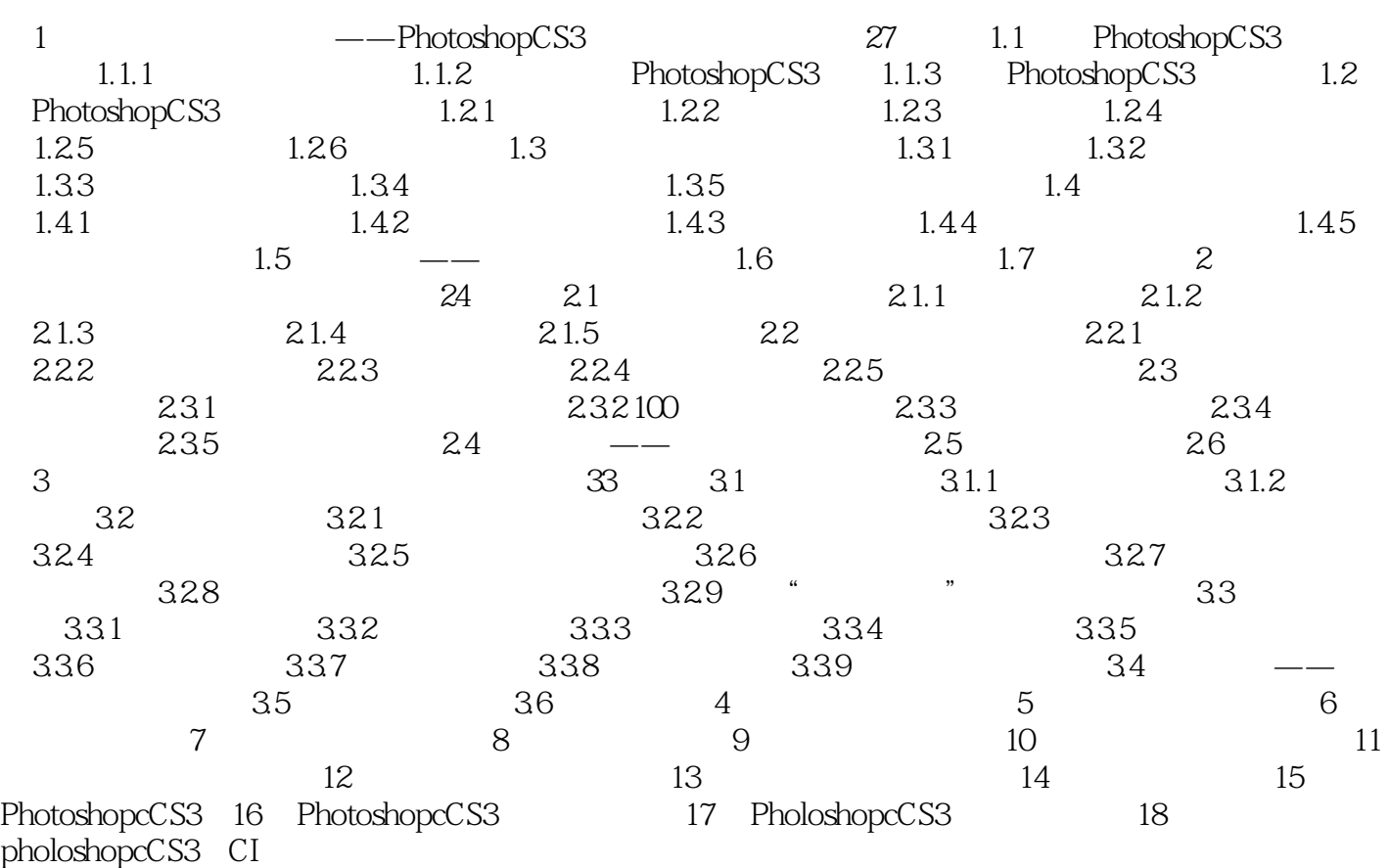

, tushu007.com

<< Photoshop CS3 >>

, tushu007.com

## << Photoshop CS3 >>

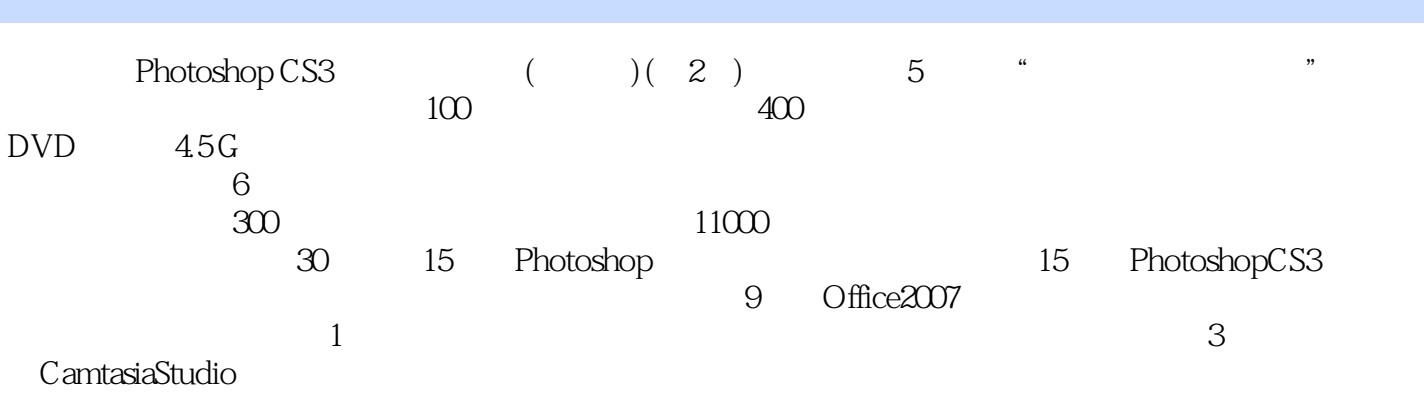

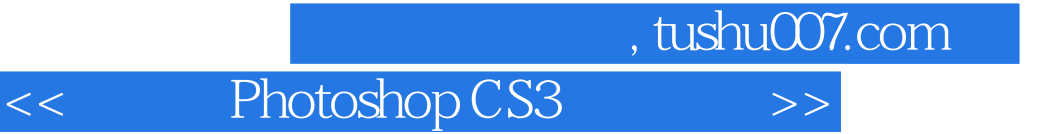

本站所提供下载的PDF图书仅提供预览和简介,请支持正版图书。

更多资源请访问:http://www.tushu007.com